# **ЛОГОВОР** о сетевом взаимодействии и сотрудничестве

Acceler in Calif.

г. Владикавказ

« 15» suclemez022 г.

Государственное бюджетное профессиональное образовательное учреждение «Владикавказский колледж электроники», в лице директора Дзугкоева Руслана Муратовича, действующего на основании Устава, именуемое в дальнейшем «Колледж», с одной стороны, и муниципальное бюджетное образовательное учреждение Муниципальное бюджетное общеобразовательное учреждение средняя общеобразовательная школа № 21, в лице директора Саркисянца Гарегина Борисовича, действующего на основании Устава, именуемое в дальнейшем «Школа», с другой стороны, а при совместном упоминании именуемые «Стороны», заключили настоящий Договор о сетевом взаимодействии и сотрудничестве.

### 1. Предмет, цели и задачи Договора

Предметом настоящего Договора является эффективное и взаимовыгодное сотрудничество Сторон по созданию и функционированию сетевого объединения образовательных организаций в рамках реализации системы мероприятий по управлению разработкой и внедрением целевой модели

1.1. Настоящий Договор в качестве основной цели ставит обеспечение взаимодействия и обмен опытом Сторон по вопросам повышения качества предметных и метапредметных образовательных результатов, обучающихся путем проектирования и реализации системы мероприятий по управлению разработкой и внедрением целевой модели наставничества в организациях системы образования Республики Северная Осетия Алания.

1.2. Стороны договариваются о сетевом взаимодействии с целью сбора, усвоения и распространения опыта наставничества.

1.3. Сетевое взаимодействие организуется для решения следующих задач:

- организации совместной деятельности Сторон,

формирование системы взаимного информирования, обмена опыта, консультационной поддержки  $\mathbf{H}$ экспертной оценки материалов участников образовательных отношений по темам проектов Сторон,

- повышения качества и доступности образования.

В рамках сетевого взаимодействия Стороны:

- содействуют информационному обеспечению друг друга по предмету Договора,

- производят обмен учебной и методической литературой, в т. ч. авторскими учебнометодическими разработками,

- организуют участие педагогических работников в вебинарах, конференциях, конкурсах, организуемых Сторонами;

- используют дистанционные и/или дистанционно-очные формы взаимодействия.

# 2. Условия сотрудничества

2.1. Настоящий Договор является безвозмездным. Вся деятельность Сторон в рамках настоящего Договора является некоммерческой, осуществляется на безвозмездной основе и не преследует цели извлечения прибыли.

2.2. Настоящий Договор является рамочным, т.е. определяющим структуру, принципы и общие правила взаимодействия Сторон. В процессе сетевого взаимодействия и в рамках настоящего Договора Стороны могут дополнительно заключать договоры и соглашения, предусматривающие детальные условия и процедуры взаимодействия Сторон.

Такие дополнительные договоры и соглашения становятся неотъемлемой частью настоящего Договора и должны содержать ссылку на него.

 $\sim$ 

2.3. Стороны обеспечивают следующие стандарты совместного ведения деятельности:

2.3.1. Взаимодействие и сотрудничество между Сторонами осуществляется на основе равенства, законности, открытости и доверия, добросовестности и надежности, координации деятельности, взаимном информировании и совместной заинтересованности в эффективном взаимодействии.

2.3.2. Стороны сотрудничают в предоставлении информации по предмету настоящего Договора.

2.3.3. Стороны воздерживаются от любых действий, которые могут привести к нанесению ущерба и (или) ущемлению интересов другой Стороны.

 $2.4.$ Стороны обеспечивают соответствие совместной леятельности законодательным требованиям. Каждый партнер гарантирует наличие правовых возможностей для выполнения взятых на себя обязательств, кадрового обеспечения, наличие необходимых разрешительных документов (лицензии) и иных обстоятельств, обеспечивающих законность деятельности стороны.

#### 3. Права и обязанности сторон

3.1. Стороны имеют право:

3.1.1. Привлекать к участию в деятельности сетевого объединения иные организации.

3.1.2. Использовать в своей деятельности нормативные документы, методические и иные материалы, предоставляемые Сторонами.

3.2. Колледж обязан:

3.2.1. Предоставлять методические, профориентационные, авторские материалы, используемые в рамках сетевого взаимодействия Школе.

3.2.2. Организовывать совместные вебинары, различные информационные и методические мероприятия для участников сетевого взаимодействия.

3.2.3. Обеспечивать использование информационных технологий во всех формах сетевого взаимодействия:

- в предоставлении дистанционной образовательной среды;

- в организации и проведении совместных мероприятий на основе дистанционного и очного общения.

3.2.4. предоставлять возможность для повышения квалификации специалистов Школы по основным направлениям реализуемым Многофункциональным центром прикладных квалификаций Колледжа.

3.2.5 Проводить профориентационную работу с учащимися, с учетом планов Колледжа по подготовке специалистов со средним профессиональным образованием.

3.3. Школа обязана:

3.3.1. Принимать очное либо дистанционное участие в методических мероприятиях, организуемых «Колледжем».

3.3.2. Создавать условия для оперативного обмена информацией по вопросам реализации проектов, распространения и диссеминации опыта «Колледжа».

3.3.3. Осуществлять по запросу «Колледжа» дистанционную методическую, информационную, организационную поддержку по вопросам повышения качества предметных и метапредметных образовательных результатов, обучающихся путем проектирования и реализации системы мероприятий по управлению разработкой и внедрением целевой модели наставничества в организациях образования Республики Северная Осетия Алания.

# 4. Срок действия соглашения

4.1 Настоящий договор вступает в силу с момента его подписания, срок действия 3 года и автоматически пролонгируется на каждый последующий год, если ни одна из Сторон не изъявит желание его расторгнуть

### 5. Ответственность сторон

5.1. В случае невыполнения или ненадлежащего выполнения Сторонами условий и обязанностей настоящего Договора Стороны несут ответственность, установленную законодательством Российской Федерации.

5.2. Стороны несут ответственность за достоверность сведений, передаваемых друг другу в процессе сотрудничества.

5.3. Стороны освобождаются от ответственности за полное или частичное невыполнение ими обязательств, если неисполнение явилось следствием форс-мажорных обстоятельств.

### 6. Иные условия

6.2. Расторжение Договора возможно в одностороннем порядке любой из его Сторон путем направления соответствующего уведомления другой Стороне за один месяц до предполагаемой даты расторжения.

6.3. Стороны обязуются добросовестно исполнять принятые на себя обязательства по настоящему Договору, а также нести ответственность за неисполнение настоящего Договора и заключенных для его реализации дополнительных договоров, и соглашений.

6.4. Стороны примут все меры для решения разногласий в рамках сотрудничества по вопросам, не нашедшим своего отражения в тексте настоящего Договора, посредством переговоров.

В случае, если Стороны не решают споры и разногласия путем переговоров, все споры и разногласия решаются в соответствии с действующим законодательством Российской Федерации.

6.5. Настоящий Договор составлен в двух экземплярах, имеющих одинаковую юридическую силу.

6.6. Изменения и дополнения к настоящему Договору заключаются в письменной форме, составляются в двух экземплярах и являются неотъемлемой частью настоящего Договора.

## 7. Адреса и реквизиты Сторон:

#### **КОЛЛЕДЖ**

ГБПОУ «Владикавказский колледж электроники»

Адрес: 362019, РСО-Алания, г. Владикавказ, ул. Шмулевича, 41 Телефон: 8(8672) 53-44-94 Электронная почта: vke2004@mail.ru

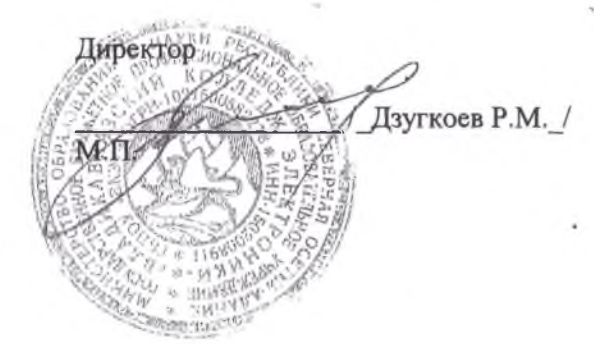

#### ШКОЛА

МБОУ средняя общеобразовательная школа № 21

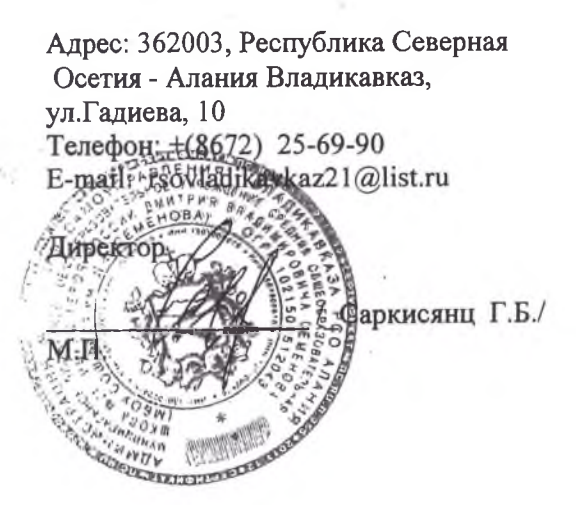